# **ll01 bet365**

- 1. ll01 bet365
- 2. ll01 bet365 :apostas fc
- 3. ll01 bet365 :simulador de apostas jogos de futebol

# **ll01 bet365**

Resumo:

**ll01 bet365 : Mais para jogar, mais para ganhar! Faça um depósito em condlight.com.br e receba um bônus exclusivo para ampliar sua diversão!** 

contente:

No mundo das apostas esportivas, as casas de apostas oferecem diferentes vantagens e benefícios para seus clientes. Uma dessas vantagens é a "Aposta Garantida", disponível na Bet365. Neste artigo, vamos falar sobre a Garantia em ll01 bet365 Substituição de Futebol, um recurso oferecido pela Bet365 que garante o reembolso de ll01 bet365 aposta em ll01 bet365 determinadas condições.

O Que É a Garantia em ll01 bet365 Substituição de Futebol na Bet365?

A Garantia em ll01 bet365 Substituição de Futebol, promovida pela Bet365, protege os apostadores quando um jogador em ll01 bet365 que eles apostaram é substituído antes do intervalo. Neste caso, o valor da aposta é devolvido em ll01 bet365 Créditos de Aposta, o que permite que os jogadores tentem a sorte em ll01 bet365 novas apostas.

Como Fazer uma Aposta Garantida na Bet365?

Para fazer uma aposta garantida na Bet365, siga esses passos:

#### [jogos que mais pagam na blaze](https://www.dimen.com.br/jogos-que-mais-pagam-na-blaze-2024-07-05-id-33713.pdf)

Se você quer apostar com a bet365, vamos te explicar neste guia como usar o Pix bet365 para fazer depósitos. Com o Pix bet365, é simples colocar saldo em ll01 bet365 uma das melhores casas de apostas do mercado. Além disso, você poderá saber mais sobre o código bônus bet365.

Inclusive, os apostadores brasileiros que optam pela bet365 estão bem

servidos, em ll01 bet365 nossa opinião. Afinal, esta é uma das melhores casas de apostas e uma que oferece enorme variedade de eventos esportivos. Sem falar no bom serviço de atendimento, segurança e variedade de métodos de pagamento na plataforma.

Como apostar

com Pix bet365?

Em primeiro lugar, podemos dizer que é bem simples fazer um Pix bet365.

Aliás, sendo uma das casas de apostas mais completas do setor, em ll01 bet365 nossa opinião, a

bet365 Brasil oferece muitas opções. Inclusive em ll01 bet365 termos de métodos de pagamento. Ou seja, é uma das casas de apostas que aceitam Pix.

Assim, quem deseja usar o método

brasileiro criado pelo Banco Central do Brasil tem essa opção para depósito. Contudo, como a possibilidade de fazer Pix na bet365 é um tanto quanto recente, sabemos que muitos podem não conhecer.

Inclusive, usar o bet365 Pix e fazer transferências

rapidamente usando ll01 bet365 conta bancária é prático. Afinal, hoje em ll01 bet365 dia, quaisquer

pagamentos que podem ser resolvidos via Pix facilitam bastante a vida. Basta ter uma conta bancária e fazer a transferência via Pix em ll01 bet365 pouco tempo. E o passo a passo é super tranquilo, seja para depósito ou saque.

Portanto, vamos explicar como usar o Pix

bet365 na plataforma e deixar tudo mais tranquilo. Veja mais sobre a bet365 Brasil no Sites de Apostas.

Como fazer um depósito com Pix bet365

Antes de tudo, é necessário

mostrar como fazer um depósito utilizando o Pix bet365. Desse modo, até mesmo os iniciantes na casa de apostas podem colocar saldo na conta.

Igualmente, fica mais fácil

utilizar o código bônus bet365 e curtir o bônus de boas-vindas da operadora de apostas esportivas.

Portanto, siga o passo a passo a seguir para fazer o depósito via Pix na bet365:

Primeiramente, acesse o site da bet365 Brasil e faça login na conta de apostas;

Depois que acessar a conta no site da casa de apostas, clique na opção "Depositar"; Em ll01 bet365 seguida, escolha o bet365 Pix como método de pagamento; Confira o número do CPF

(normalmente ele aparece automaticamente, já que fica registrado após o cadastro); Posteriormente, coloque o valor do depósito (mínimo de R\$ 30) e pressione "Depositar"; Então, será gerado o QR Code para fazer o Pix bet365. Basta pagar o código usando o aplicativo do banco. Ou então copie a chave e cole no app bancário; Por fim, complete a transação via Pix até o fim e espere até o saldo entrar na conta. Normalmente, o tempo de processamento é de apenas alguns minutos para o Pix bet365.

Não se esqueça de que,

ao efetuar o primeiro depósito após o registro, você pode receber um bônus de boas-vindas em ll01 bet365 forma de crédito de apostas.

Dessa maneira, se assim desejar,

aproveite a Oferta de Abertura de Conta na plataforma. Você pode inclusive usar o código bônus bet365 durante o registro.

Como fazer um saque com Pix

Depois que você

aprendeu a fazer um depósito via Pix, vamos também explicar como efetuar um saque. Afinal, quando você tiver saldo disponível para retirada, já poderá sacar o dinheiro.

Aliás, como a própria empresa deixa claro na seção de formas de pagamento, os saques não podem ser feitos com Pix bet365. Ou seja, se fizer um depósito via Pix no site da casa de apostas, deverá sacar via transferência bancária.

Então, antes mesmo de

depositar por meio do bet365 Pix, confira como sacar neste passo a passo: Em primeiro

lugar, efetue o login na conta da bet365 ; Em ll01 bet365 seguida, clique no ícone de usuário e pressione a opção "Banco"; Posteriormente, dentro de "Banco", você verá a alternativa "Saque" no menu lateral . É lá que você deve clicar; Dentro da opção, a casa de apostas listará a opção disponível para retirada de dinheiro. No caso de ter depositado por meio do bet365 Pix, a opção para sacar será a Transferência Bancária; Então, preencha todos os dados que a empresa de apostas on-line solicita . Só para ilustrar, são informações como nome do banco, código do banco, endereço da agência, nome do titular da conta, número da conta e número da agência. Além disso, selecione o tipo de conta e o valor do saque, também colocando a senha da bet365; Por fim, clique em ll01 bet365 "Saque" para concluir o pedido para sacar.

Normalmente, o saque via transferência bancária

demora, em ll01 bet365 média, até dois dias úteis para ser processado. Entretanto, em ll01 bet365

alguns casos pode demorar mais para a compensação da retirada.

Caso haja atrasos

eventuais, contate o Serviço de Atendimento ao Cliente da bet365. Aliás, confira também nosso artigo sobre a bet365 para iniciantes.

Vantagens e desvantagens de apostar via

Pix na bet365

Sem dúvida, o Pix, método de pagamento criado e regulado pelo Banco

Central do Brasil, já faz parte da nossa rotina. Dessa maneira, o Pix bet365 também

pode melhorar a experiência de apostas online na operadora.

Por isso, se você ainda

está se perguntando se vale depositar via Pix na bet365, resolvemos esclarecer as coisas. Então, vamos aos prós e contras de apostar via Pix bet365, na opinião da nossa equipe.

Vantagens do Pix bet365

Em primeiro lugar, vamos listar algumas vantagens de

usar o Pix na bet365:

O método Pix tem muita segurança e isso, aliado à segurança da

bet365 Brasil, faz com que seja bem seguro apostar com Pix;

Além disso, geralmente o

depósito via Pix é bem ágil e prático, facilitando os pagamentos na plataforma;

O

método Pix é muito mais ágil do que o boleto bancário ou mesmo a transferência bancária tradicional. Inclusive, algumas vezes é melhor do que as carteiras digitais;

Para usar

o método de pagamento, basta ter uma conta bancária, seja no Banco do Brasil ou outro banco, e fazer a transferência bancária;

Desvantagens do Pix bet365

Agora, vamos falar

de alguns pontos fracos sobre apostar com Pix:

Para quem não deseja usar ll01 bet365 conta

bancária no site. a opção de depositar via Pix bet365 não é a melhor;

Em alguns casos,

os saques via Pix podem não estar liberados.

bet365 métodos de pagamento

Fora o Pix

bet365, o cliente da casa pode utilizar outras opções. Em ll01 bet365 outras palavras, como uma das principais casas de apostas do mercado, a empresa oferece muitas formas de pagamento.

Só para exemplificar, se não quiser depositar por meio do Pix na bet365, há

métodos bem práticos como boleto bancário, cartão de crédito e mais.

Dessa forma, o

apostador conta com mais de uma alternativa para fazer transações financeiras no site da bet365. E todas elas com muita segurança, já que a plataforma oferece conexão segura e métodos confiáveis.

Então, seja com o bet365 Pix ou outra forma de pagamento que

desejar, o usuário não enfrentará problemas. E nada melhor do que fazer depósitos e saques sem quaisquer dores de cabeça, não é mesmo?

Aliás, caso tenha alguma dúvida

sobre métodos, tempos de processamento e mais, consulte o site ou no bet365 app. Inclusive, se quiser saber mais sobre o Pix bet365, consulte o Serviço de Atendimento ao Cliente da casa via chat ao vivo ou e-mail de contato.

Tire todas as dúvidas sobre

como apostar com Pix bet365

Caso você tenha ficado com algumas dúvidas sobre o Pix

bet365, vamos à nossa seção de perguntas mais frequentes…

Tem como fazer Pix na

bet365?

Com toda a certeza é possível usar Pix bet365. Afinal, a casa de apostas

esportivas passou a oferecer a opção do método de pagamento brasileiro.

Dessa maneira,

os apostadores podem depositar por meio do Pix na bet365 com tranquilidade e total segurança.

Quanto tempo demora para cair o Pix na bet365?

Normalmente, os depósitos via

Pix são compensados de maneira imediata na bet365. Ou seja, o dinheiro cai na conta de aposta em ll01 bet365 poucos minutos, geralmente em ll01 bet365 até cinco minutos.

Assim, o método

certamente é um dos mais ágeis presentes na plataforma, facilitando a vida do cliente.

Quanto depositar no bet365?

Isso depende muito. É possível fazer depósitos a

partir de R\$ 20 ou R\$ 30, dependendo da forma de pagamento escolhida. Mas o valor que cada um deseja apostar depende muito da pessoa.

A bet365 aceita Pix?

Sim, a bet365

aceita Pix para fazer depósitos. Assim, basta transferir o valor desejado da conta bancária para a bet365 Brasil. Contudo, o Pix só é aceito para inserir créditos de aposta.

Apenas recomendamos que você reserve um dinheiro exclusivamente para as apostas esportivas. E essa quantia deve ser uma que não atrapalhe as finanças, como contas, alimentação e tudo mais. Em ll01 bet365 resumo: jogue com total responsabilidade. Qual o

melhor método de pagamento da bet365?

A empresa disponibiliza diversos métodos de

pagamento no site. Assim, cabe a cada um decidir qual forma prefere. Mas, com toda a certeza, o Pix é uma das opções mais rápidas e fáceis de utilizar.

Quais são as taxas

de transferência? Há alguma?

A bet365 não cobra taxas de transferência na plataforma,

independentemente do método. Contudo, pode ser que algumas carteiras eletrônicas e outros métodos cobrem alguma taxa por conta dos serviços. Assim, procure se informar sobre cada método.

Quais os valores mínimos para depósito e saque?

Os valores mínimos

para depósito na casa variam em ll01 bet365 R\$ 20 e R\$ 30, dependendo do método. Já para saque, eles ficam entre R\$ 20 e R\$ 40.

Qual é o tempo de transferência para

ambos?

Igualmente, os tempos de processamento para depósito e saque dependem da forma de pagamento. Por exemplo, depósitos via Pix normalmente são processados de forma instantânea. Já depósitos por meio de boleto podem levar alguns dias úteis para serem processados.

No caso de saque, alguns métodos também levam alguns dias para completar o saque.

Como cancelar um saque?

Caso tenha algum saque ainda em ll01 bet365 aberto, é possível

solicitar o cancelamento. Para isso, acesse a conta e, em ll01 bet365 "Banco", clique em ll01

bet365

"Gerenciar Saques".

Então, basta solicitar o cancelamento, caso haja um saque ainda não

processado.

Quais moedas estão disponíveis no site?

A empresa trabalha com diversas

moedas. Entre as principais estão o Real Brasileiro (BRL), o Dólar Americano (USD) e o Euro (EUR).

É seguro apostar com Pix?

Sim, certamente apostar usando o Pix na bet365 é

totalmente tranquilo. Afinal, estamos falando de um método de pagamento seguro em ll01 bet365 uma das casas de apostas mais confiáveis do mercado.

Desse modo, não é preciso se

preocupar ao fazer transações via Pix na plataforma.

E, se tiver dúvidas sobre como

usar o método de pagamento no site de apostas on-line, contate o suporte ao cliente da empresa. Com toda a certeza, um atendente prestará o auxílio necessário.

# **ll01 bet365 :apostas fc**

# **Futebol Virtual: Apostas na Bet365 no Brasil**

**Futebol Virtual:**é o nome coletivo dado a qualquer eventos ou mercados oferecidos na categoria de Futebol Virtual. Esses jogos são uma apresentação computadorizada de resultados de sorteio número totalmente aleatório e os resultados são decididos por números selecionados por um gerador de números aleatórios (RNG). Em outras palavras, é apenas como em ll01 bet365 um jogo de azar online.

No entanto, é importante notar que o Futebol Virtual é uma aposta gerada por computador e não influenciada pelas habilidades ou estatísticas dos times ou jogadores para jogos de futebol do mundo real. infelizmente, no mundo dos jogos online, não há espaço para estatísticas relevantes ou estratégias de apostas.

Essa é uma desvantagem em ll01 bet365 relação ao futebol normal, ao qual é possível assistir e colher informações estatísticas, o que pode ser útil para antecipar os resultados do jogo; no entanto, para quem gosta de jogar online essa é uma grande oportunidade, especialmente se considerarmos a**Bet365**.

Então, por que você deve considerar usar o Bet365 para jogar Futebol Virtual?

- A Bet365 é baseada no Reino Unido, mas disponível em ll01 bet365 muitos países, incluindo o Brasil.
- É seguro, confiável e possui em ll01 bet365 torno de 5.000 servidores em ll01 bet365 mais de 60 países.
- Usar o NordVPN é uma ótima opção caso você se encuentre em II01 bet365 lugares restritos,
- A Bet365 é popular não apenas por oferecer stream ao vivo de eventos esportivos, mas também por ll01 bet365 excelente interface de jogos, por isso vale muito apena verificá-lo!

### **Fazendo suas apostas na Bet365**

Legalmente, não é permitido fazer apostas para jogadores menores de idade e os depósitos podem ser feitos por diferentes métodos, como cartões de crédito ou débito e até mesmo transferências bancárias. Por favor, verifique na ll01 bet365 área os métodos para solicitar um pagamento para apostas online.

O saldo mínimo disponível nas suas apostas online é o equivalente à taxa mínima de aproximadamente R\$ 1,00. Você também deve saber se você deve arcar com as tarifas e taxas apropriadas para as aposta que desejar realizados, uma vez que essas taxas podem comer parte bastante a ll01 bet365 aposta.

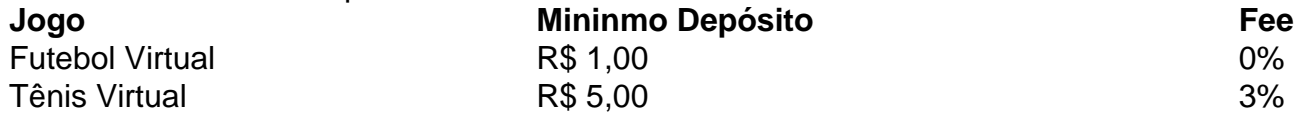

Como a maioria dos jogos, você tem a opção de fazer suas apostas antes do jogo,

Você pode fazer suas apostas para jogos futuros disponível através da seção de**Pré-**● **Eventos**do seu painel de controle, que listará todos os jogos em ll01 bet365 andamento.

Lembre-se, há inúmeras variantes da Bet365 em ll01 bet365 todo o mundo e recomenda-emos que leia atentamente todas as regras antes de fazer ll01 bet365 aposta!

### **Prepare-se para o Futebol Virtual**

### **Como apostar no Bet365 ao vivo no Brasil**

O Bet365 é uma das casas de apostas esportivas mais populares no mundo. Com a opção de apostar ao vivo, você pode ter ainda mais emoção enquanto assiste a seu evento esportivo preferido. Neste artigo, você vai aprender como apostar no Bet365 ao vivo no Brasil.

### **Passo 1: Crie uma conta no Bet365**

Antes de poder fazer apostas no Bet365, você precisa ter uma conta. Para isso, acesse o site do Bet365 e clique em ll01 bet365 "Registrar-se". Preencha o formulário com suas informações pessoais e siga as instruções para concluir o processo de registro.

#### **Passo 2: Faça depósito no seu conta**

Após criar a ll01 bet365 conta, é hora de depositar dinheiro. O Bet365 oferece várias opções de pagamento, como cartões de crédito, bancos online e billeterias eletrônicas. Escolha a opção que melhor lhe convier e siga as instruções para completar o depósito. Não se esqueça de que o dinheiro deve ser depositado em ll01 bet365 Reais (R\$).

#### **Passo 3: Acesse a seção "Apostas ao vivo"**

Para fazer apostas ao vivo, acesse o menu principal do site do Bet365 e clique em ll01 bet365 "Apostas ao vivo". Uma lista de eventos esportivos em ll01 bet365 andamento será exibida. Escolha o evento desejado e clique nele para ver as opções de apostas disponíveis.

### **Passo 4: Escolha a ll01 bet365 aposta**

Após escolher o evento, você verá várias opções de apostas. Escolha a que achar melhor e insira a quantidade que deseja apostar no campo "Por valor". Em seguida, clique em ll01 bet365 "Colocar aposta" para confirmar.

### **Passo 5: Acompanhe a ll01 bet365 aposta**

Depois de fazer a aposta, você pode acompanhá-la em ll01 bet365 tempo real no site do Bet365. Se a ll01 bet365 aposta for vencedora, o dinheiro será creditado em ll01 bet365 ll01 bet365 conta imediatamente após o término do evento.

Agora que você sabe como apostar no Bet365 ao vivo no Brasil, é hora de começar a jogar e ter ainda mais diversão enquanto assiste aos seus eventos esportivos preferidos!

# **ll01 bet365 :simulador de apostas jogos de futebol**

Nota do Editor: Esta é uma versão da Royal News, um despacho semanal que traz a você o caminho interno na família real britânica.

Inscreva-se aqui.

O frenesi sem precedentes de especulações ll01 bet365 torno da princesa Catherine, a Princesa do País-de - Gales tomou mais uma vez esta semana depois que seus registros médicos foram supostamente violados.

Para recapitular: A realeza de 42 anos afastou-se temporariamente da vida pública ll01 bet365 janeiro, após uma cirurgia para um problema abdominal não canceroso. Apesar do Palácio Kensington deixar claro que a princesa era "improvável retornar aos deveres públicos até depois desta Páscoa", ll01 bet365 ausência gerou níveis extraordinários nas mídias sociais com o uso dos detetiveis amadores ".

Jornalismo jornalismo

termos da indústria como "handsouts" e "kill notice" entraram na língua vernácula, já que os amantes de fofocas mergulharam com a cabeça erguida pelo buraco do coelho real online. Mesmo quando Kate foi vista ll01 bet365 público pela primeira vez desde ll01 bet365 cirurgia, visitando uma loja de fazenda no fim-de semana passado as bizarras teorias conspiratórias sobre a saúde e o paradeiro dela continuaram circulando sem cessar – mesmo que fossem facilmente desmentidas.

E agora há preocupações de que os funcionários do hospital onde Kate recebeu seu tratamento possam ter tentado obter seus registros médicos privados. Não ficou imediatamente claro se a suposta violação dos dados foi bem-sucedida, mas vários meios britânicos citando o tabloide Daily Mirror relataram na quinta feira (horário local) e disseram estar sendo investigados até três membros da equipe: A London Clinic disse "todas as medidas apropriadas investigativas regulatória ou disciplinar" após um órgão governamental responsável pela privacidade confirmar ll01 bet365 investigação sobre uma alegada brecha nos arquivos pessoais

Este alegado incidente não é a primeira vez que Catherine privacidade médica foi comprometida. Anteriormente, enquanto ela estava grávida de seu primeiro filho ll01 bet365 2012, uma estação australiana rádio brincadeira chamado o hospital da princesa era dentro e enganou um enfermeiro para revelar ll01 bet365 informação privada médico então transmitido pela TV local Para muitos comentaristas da internet, a intriga é o próprio fazer do palácio eo mistério de princesa desaparecida poderia ter sido evitado se tivesse uma melhor estratégia PR instituição. O argumento dos guerreiros teclado está que os antigos protocolos "nunca reclamar nunca explicar" não funciona mais!

Como esperado, o palácio não fez nenhuma declaração oficial nos últimos dias. Afinal de contas ele disse desde início que só forneceria atualizações quando houvesse algo significativo para compartilhar e redirecionou quaisquer perguntas sobre a possível violação da privacidade ao hospital; no entanto um porta-voz do Palácio Kensington informou à Reutersque "a princesa foi mantida atualizada durante todo esse processo".

E aqui reside a ll01 bet365 estratégia. Os assessores sabem que não estão cuidando de uma celebridade run-of o moinho, e as regras normais da fama Não se aplicam aos membros do clã Windsor O palácio faz isso é fazer seus próprios amigos para responder todos os rumores sobre eles aparecerem Para fazêlo seria legitimar - nunca faria nada mais – mas sim A realeza está jogando este longo jogo (uma estrategia usada nos últimos 1.000 anos) Ainda assim pessoas têm sido questionadas

A sugestão de que a privacidade da Kate foi violada mais uma vez tem sóbrio muitos aqui na

Grã-Bretanha, onde opinião pública começou novamente mudar. Enquanto muitas ainda vêem o edição das {img}s como problemáticos ; há também um crescente coro bem conhecido vozes pedindo contenção no propagação do conspiration teorias

O arcebispo de Canterbury, Justin Welby advertiu que a conversa online tinha saído do controle e era "extremamente insalubre".

"Estamos obcecados com a conspiração, e temos pouco senso da humanidade daqueles que estão presos no brilho das notícias", disse ele na rádio Times. "Não importa quem seja; as pessoas devem ser autorizadas para estar doentes? ter uma operação qualquer - viver suas vidas ll01 bet365 paz sem exigirem prova de algo todos os dias".

Welby continuou: "É a Web que fez essas teorias da conspiração, para todos os tipos de pessoas gerem tumulto. É extremamente insalubres." Apenas fofocas antigas na aldeia podem agora girar o mundo ll01 bet365 segundos e temos um caminho errado".

O líder da oposição britânica, Keir Starmer disse quarta-feira que todos devem "sair" dos negócios das princesa e deixála sozinha enquanto se recupera.

Enquanto isso, o ex-capitão de críquete da Inglaterra Kevin Pietersen não puxou socos enquanto batia na conversa social. "As teorias conspiratórias ll01 bet365 torno Kate são absolutamente absurda", disse ele num post no X Ele acrescentou que "impede a crença das pessoas serem tão ridícula e cruel" E terminou pedindo às vezes para as outras deixarem ela com ll01 bet365 linda família sozinha."

Existem leis de privacidade rigorosas no Reino Unido. Sob a Seção 170 da Lei sobre Proteção dos Dados 2024, é uma ofensa para que alguém obtenha, divulgue ou adquira os dados pessoais do outro sem o seu consentimento

Na esteira da suposta tentativa, o órgão de proteção à privacidade dos dados do país – Information Commissioner's Office (ICO) - reafirmou que todas as organizações devem manter os pacientes seguros.

Stephen Bonner, vice-comissário da ICO disse que "todo paciente tem direito à privacidade". Ele disse que as violações eram "raras", mas quando ocorre, "a ICO está aqui para chegar ao fundo de onde e como isso aconteceu --e por quê podemos impedir o fato novamente".

A alegação de má conduta subiu rapidamente para os mais altos escalões do governo, com a ministra da Saúde britânica Maria Caulfield na quarta-feira descrevendo o incidente alegado. Ela disse à emissora inglesa Sky News que havia "regras muito rígidas sobre quais notas pacientes você pode acessar" e no caso dessa violação a ICO "tomaria medidas corretivas".

O último episódio da saga real foi revelador para muitos e talvez possa oferecer um momento de reflexão tanto ao público quanto aos palácios.

Author: condlight.com.br Subject: ll01 bet365 Keywords: ll01 bet365 Update: 2024/7/5 21:40:05